## **COMI-ETHERCAT QUICK GUIDE**

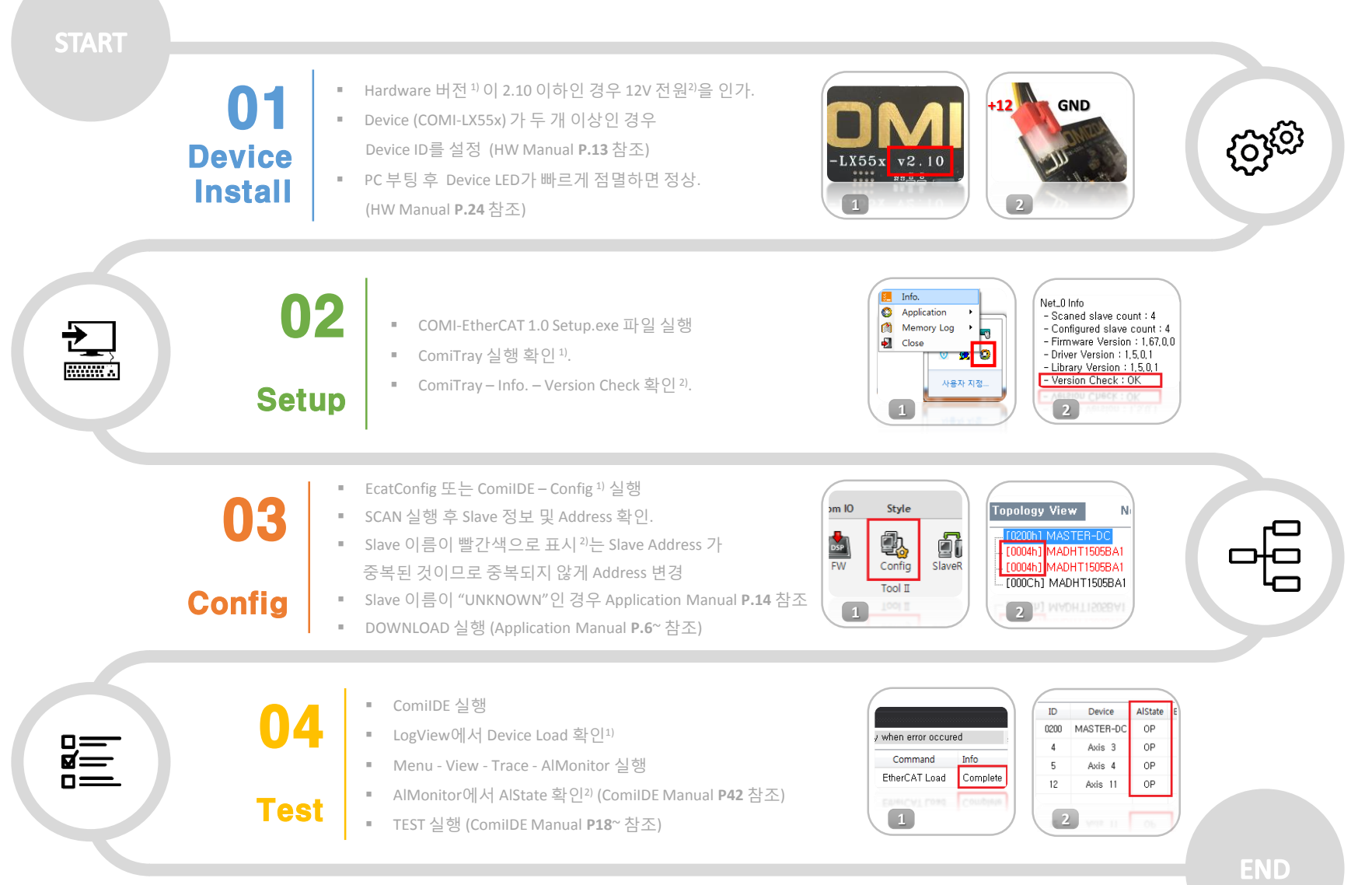

## **COMI-ETHERCAT QUICK GUIDE**

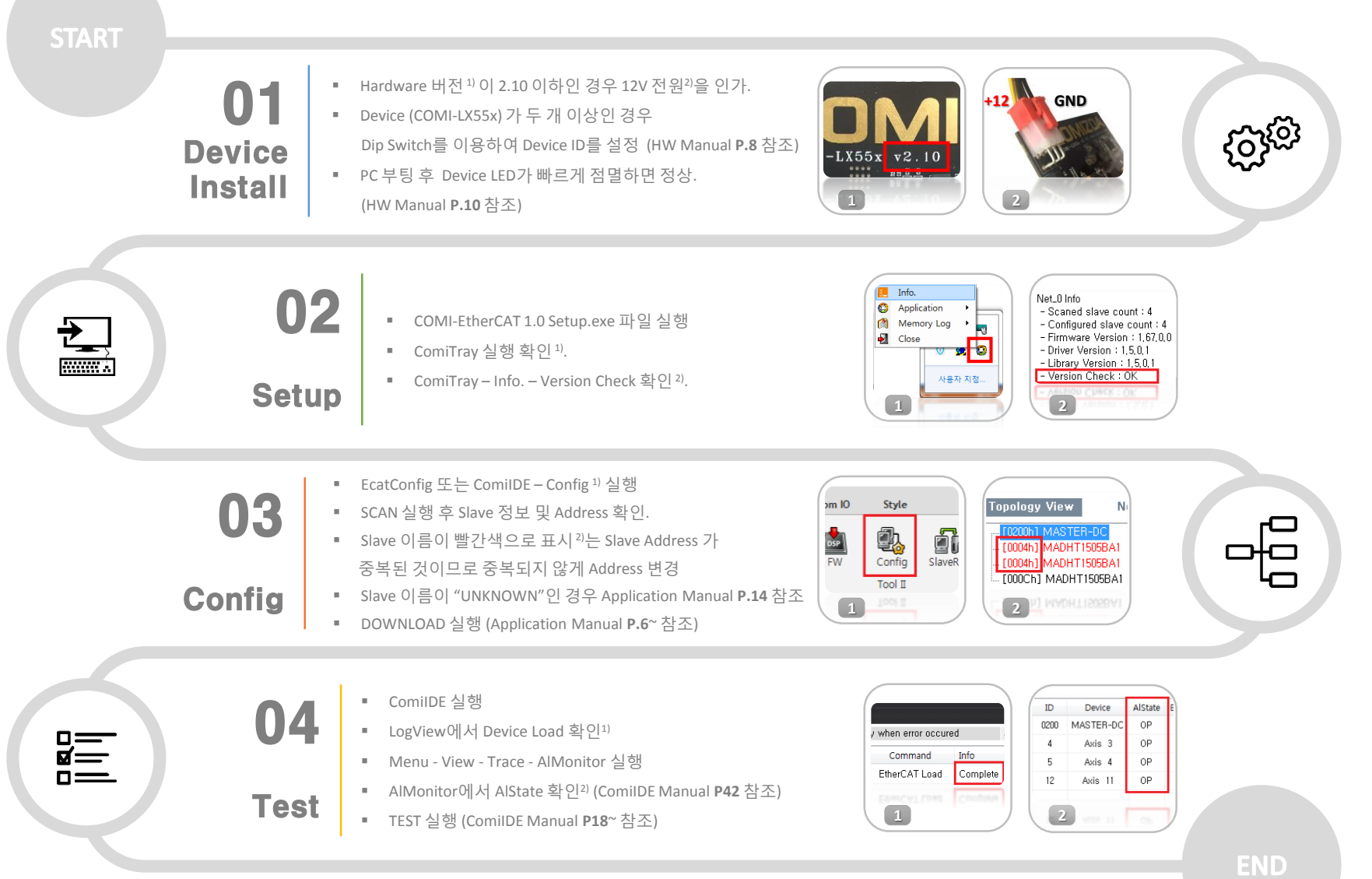

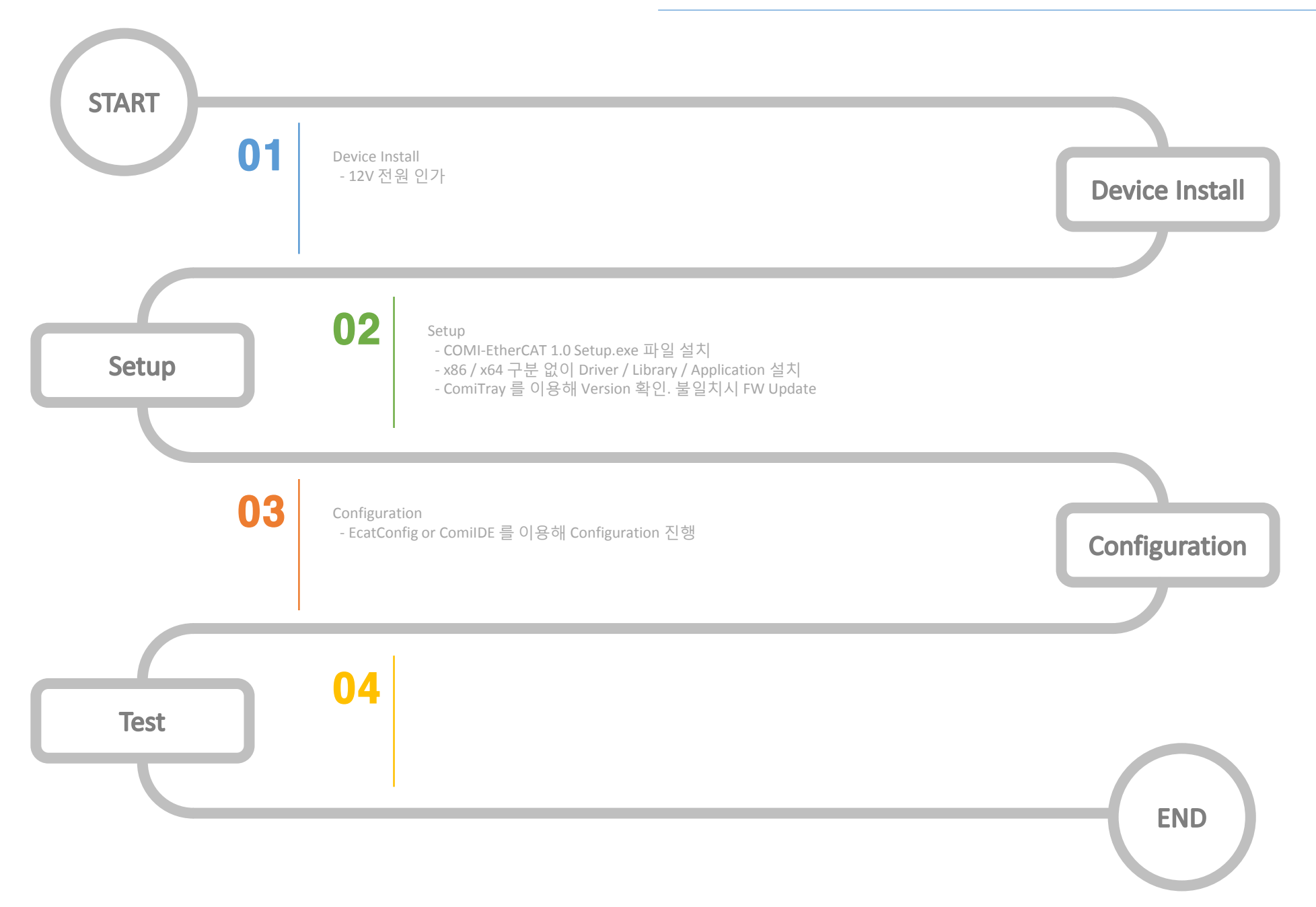